# Package 'ggblend'

May 22, 2023

<span id="page-0-0"></span>Title Blending and Compositing Algebra for 'ggplot2'

Version 0.1.0

Description Algebra of operations for blending, copying, adjusting, and compositing layers in 'ggplot2'. Supports copying and adjusting the aesthetics or parameters of an existing layer, partitioning a layer into multiple pieces for re-composition, applying affine transformations to layers, and combining layers (or partitions of layers) using blend modes (including commutative blend modes, like multiply and darken). Blend mode support is particularly useful for creating plots with overlapping groups where the layer drawing order does not change the output; see Kindlmann and Scheidegger (2014) [<doi:10.1109/TVCG.2014.2346325>](https://doi.org/10.1109/TVCG.2014.2346325).

License MIT + file LICENSE

Language en-US

Depends  $R$  ( $>= 4.2$ )

**Imports** methods, grid, ggplot $2$  ( $> = 3.4.0$ ), rlang

**Suggests** covr, test that  $(>= 3.0.0)$ , fontquiver, showtext, sysfonts, ggnewscale

Config/testthat/edition 3

BugReports <https://github.com/mjskay/ggblend/issues/new>

URL <https://mjskay.github.io/ggblend/>,

<https://github.com/mjskay/ggblend/>

Encoding UTF-8

RoxygenNote 7.2.3

NeedsCompilation no

Author Matthew Kay [aut, cre, cph] (<<https://orcid.org/0000-0001-9446-0419>>)

Maintainer Matthew Kay <mjskay@northwestern.edu>

Repository CRAN

Date/Publication 2023-05-22 08:30:05 UTC

# <span id="page-1-0"></span>R topics documented:

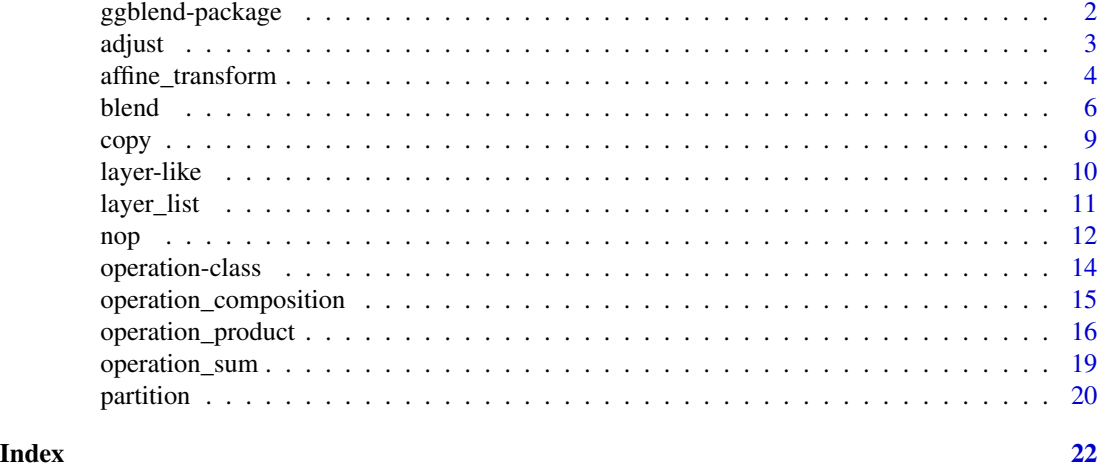

ggblend-package *Blending and compositing for ggplot2*

# Description

ggblend is an R package that adds support for R 4.2 blend modes (e.g. "multiply", "overlay", etc) to ggplot2.

# Details

The primary support for blending is provided by the blend() function, which can be used to augment [ggplot\(\)](#page-0-0) layers/geoms or lists of layers/geoms in a [ggplot\(\)](#page-0-0) specification.

For example, one can replace something like this:

```
df |>
 ggplot(aes(x, y)) +geom_X(\ldots) +
 geom_Y(...) +
 geom_Z(\ldots)
```
With something like this:

```
df |>
 ggplot(aes(x, y)) +
 geom_X(\ldots) +
  geom_Y(...) |> blend("multiply") +
  geom_Z(\ldots)
```
In order to apply a "multiply" blend to the layer with geom\_ $Y(\ldots)$ .

#### <span id="page-2-0"></span>adjust 3 and 3 and 3 and 3 and 3 and 3 and 3 and 3 and 3 and 3 and 3 and 3 and 3 and 3 and 3 and 3 and 3 and 3

#### Package options

The following global options can be set using [options\(\)](#page-0-0) to modify the behavior of ggblend:

- "ggblend.check\_blend": If TRUE (default), [blend\(\)](#page-5-1) will warn if you attempt to use a blend mode not supported by the current graphics device, as reported by dev.capabilities()\$compositing. Since this check can be unreliable on some devices (they will report not support a blend mode that they do support), you can disable this warning by setting this option to FALSE.
- "ggblend.check\_affine\_transform": If TRUE (default), [affine\\_transform\(\)](#page-3-1) will warn if you attempt to use a blend mode not supported by the current graphics device, as reported by dev.capabilities()\$transformation. Since this check can be unreliable on some devices (they will report not support a blend mode that they do support), you can disable this warning by setting this option to FALSE.

<span id="page-2-1"></span>adjust *Adjust layer params and aesthetics (Layer operation)*

#### Description

A layer [operation](#page-13-1) for adjusting the params and aesthetic mappings of a [layer-like](#page-9-1) object.

#### Usage

```
adjust(object, mapping = aes(), ...)
```
#### Arguments

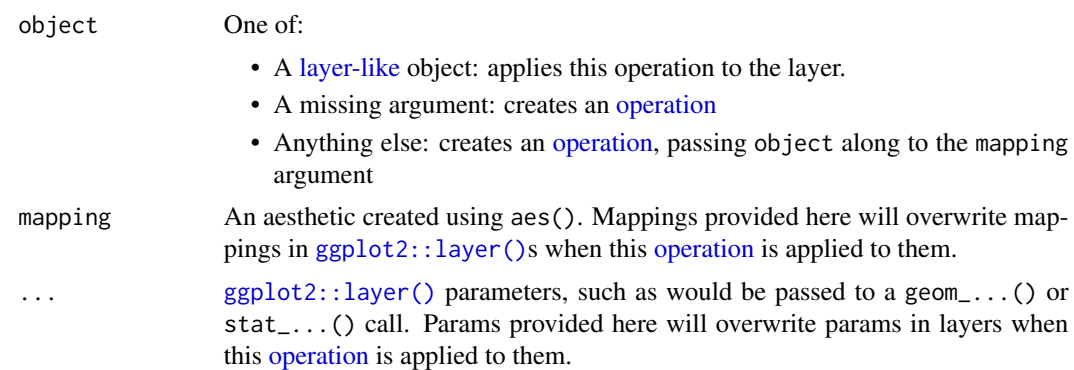

#### Value

A [layer-like](#page-9-1) object (if object is [layer-like\)](#page-9-1) or an [operation](#page-13-1) (if not).

# See Also

[operation](#page-13-1) for a description of layer operations.

Other layer operations: [affine\\_transform](#page-3-1), [blend](#page-5-1), [copy](#page-8-1), [nop](#page-11-1), [partition\(](#page-19-1))

# Examples

```
library(ggplot2)
# Here we use adjust() with nop() ( + 1) to create a copy of
# the stat_smooth layer, putting a white outline around it.
set.seed(1234)
k = 1000
data.frame(
  x = seq(1, 10, length.out = k),y = \text{norm}(k, \text{ seq}(1, 2, \text{ length.out} = k) + c(0, 0.5)),g = c("a", "b")) |>
  ggplot(aes(x, y, color = g)) +geom_point() +
  stat_smooth(method = lm, formula = y \sim x, linewidth = 1.5, se = FALSE) \star(adjust(aes(group = g), color = "white", linewidth = 4) + 1) +
  scale_color_brewer(palette = "Dark2")
# (note this could also be done with copy_under())
```
<span id="page-3-1"></span>affine\_transform *Translate, scale, and rotate ggplot2 layers (Layer operation)*

# Description

Transform objects within a single layer (geom) or across multiple layers (geoms) using affine transformations, like translation, scale, and rotation. Uses the built-in compositing support in graphical devices added in R 4.2.

# Usage

```
affine_transform(object, x = 0, y = 0, width = 1, height = 1, angle = 0)
```
# Arguments

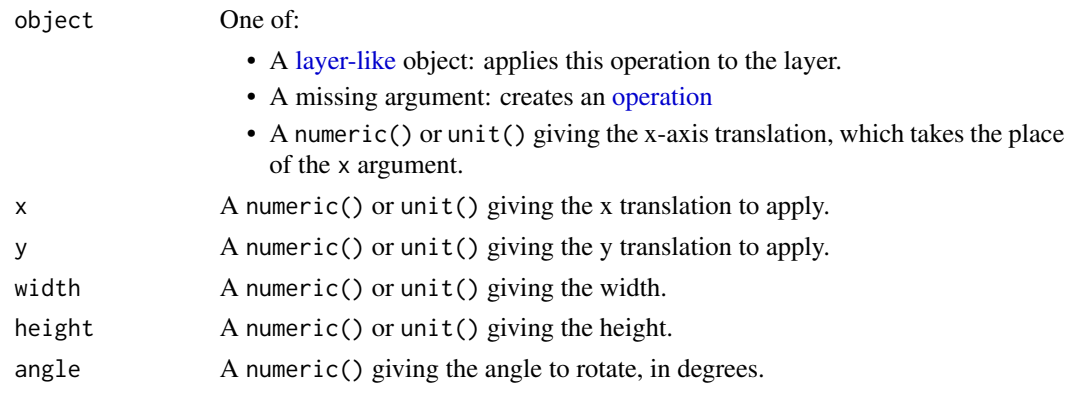

<span id="page-3-0"></span>

#### <span id="page-4-0"></span>Details

Applies an affine transformation (translation, scaling, rotation) to a layer.

Note: due to limitations in the implementation of scaling and rotation, currently these operations can only be performed relative to the center of the plot. In future versions, the translation and rotation origin may be configurable.

## Value

A [layer-like](#page-9-1) object (if object is [layer-like\)](#page-9-1) or an [operation](#page-13-1) (if not).

#### Supported devices

Transformation is not currently supported by all graphics devices. As of this writing, at least png(type = "cairo"), svg(), and cairo\_pdf() are known to support blending.

affine\_transform() attempts to auto-detect support for affine transformation using dev.capabilities(). You may receive a warning when using affine\_transform() if it appears transformation is not supported by the current graphics device. This warning **either** means  $(1)$  your graphics device does not support transformation (in which case you should switch to one that does) or (2) your graphics device supports transformation but incorrectly reports that it does not. Unfortunately, not all graphics devices that support transformation appear to correctly *report* that they support transformation, so even if auto-detection fails, blend() will still attempt to apply the transformation, just in case.

If the warning is issued and the output is still correctly transformed, this is likely a bug in the graphics device. You can report the bug to the authors of the graphics device if you wish; in the mean time, you can use options(ggblend.check\_affine\_transform = FALSE) to disable the check.

#### References

Murrell, Paul (2021): [Groups, Compositing Operators, and Affine Transformations in R Graphics.](https://www.stat.auckland.ac.nz/~paul/Reports/GraphicsEngine/groups/groups.html) The University of Auckland. Report. [doi:10.17608/k6.auckland.17009120.v1.](https://doi.org/10.17608/k6.auckland.17009120.v1)

# See Also

[operation](#page-13-1) for a description of layer operations.

Other layer operations: [adjust](#page-2-1), [blend](#page-5-1), [copy](#page-8-1), [nop](#page-11-1), [partition\(](#page-19-1))

# Examples

```
library(ggplot2)
```

```
# a simple dataset:
set.seed(1234)
data.frame(x = rnorm(100), y = rnorm(100)) |>
 ggplot(aes(x, y)) +geom_point() +
 xlim(-5, 5)
```
# we could scale and translate copies of the point cloud

```
# (though I'm not sure why...)
data.frame(x = rnorm(100), y = rnorm(100)) |>
  ggplot(aes(x, y)) +
 geom_point() * (
   affine_transform(x = -unit(100, "pt"), width = 0.5) |> adjust(color = "red") +
   affine\_transform(width = 0.5) +affine\_transform(x = unit(100, "pt"), width = 0.5) |> adjust(color = "blue")
  ) +
  xlim(-5, 5)
```
<span id="page-5-1"></span>

blend *Blend ggplot2 layers (Layer operation)*

# Description

Blend objects within a single layer (geom) or across multiple layers (geoms) using graphical blending modes, such as "multiply", "overlay", etc. Uses the built-in compositing support in graphical devices added in R 4.2.

# Usage

blend(object, blend = "over", alpha = 1)

# Arguments

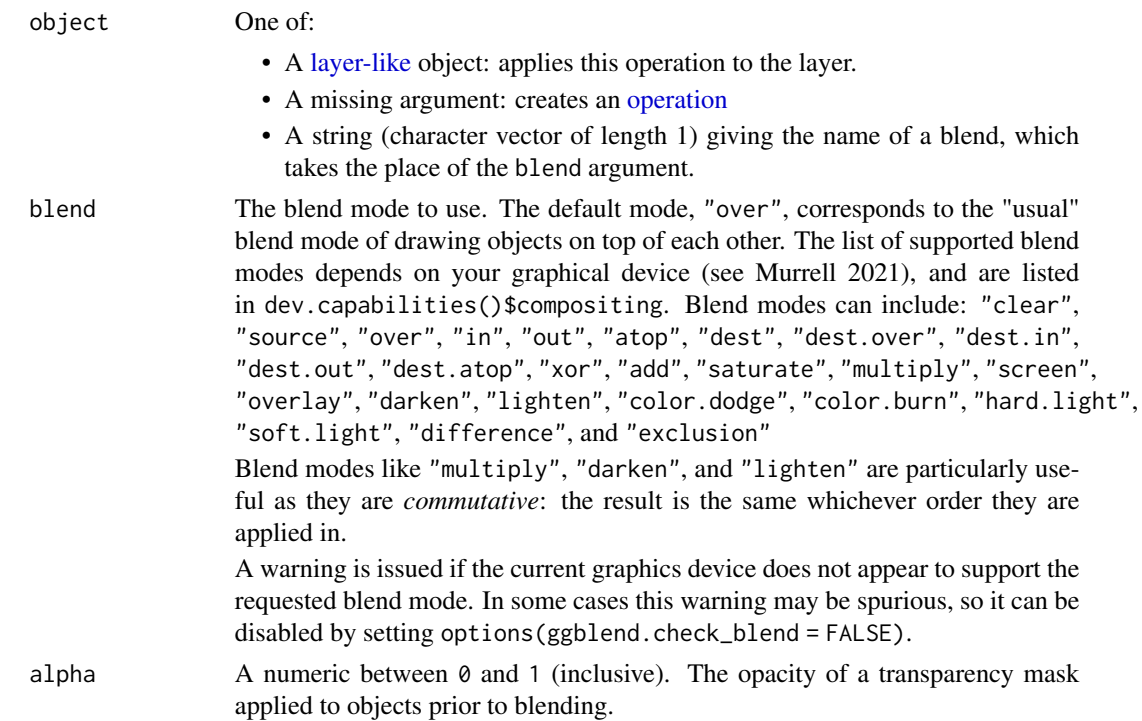

#### <span id="page-6-0"></span>blend 7

# Details

If object is a single layer / geometry and the partition aesthetic *is not* set, every graphical object  $(grob()$  $(grob()$ ) output by the geometry will be blended together using the blend blend mode. If alpha != 1, a transparency mask with the provided alpha level will be applied to each grob before blending.

If object is a single layer / geometry and the partition aesthetic *is* set, the geometry will be rendered for each subset of the data defined by the partition aesthetic, a transparency mask with the provided alpha level will be applied to each resulting group as a whole (if alpha != 1), then these groups will be blended together using the blend blend mode.

If object is a list of layers / geometries, those layers will be rendered separately, a transparency mask with the provided alpha level will be applied to each layer as a whole (if alpha != 1), then these layers will be blended together using the blend blend mode.

If a blend() is multiplied by a list of layers using  $\star$ , it acts on each layer individually (as if each layer were passed to blend()).

# Value

A [layer-like](#page-9-1) object (if object is [layer-like\)](#page-9-1) or an [operation](#page-13-1) (if not).

## Supported devices

Blending is not currently supported by all graphics devices. As of this writing, at least  $p \log(t)$ "cairo"), svg(), and cairo\_pdf() are known to support blending.

blend() attempts to auto-detect support for blending using dev.capabilities(). You may receive a warning when using blend() if it appears blending is not supported by the current graphics device. This warning either means (1) your graphics device does not support blending (in which case you should switch to one that does) or (2) your graphics device supports blending but incorrectly reports that it does not. Unfortunately, not all graphics devices that support blending appear to correctly *report* that they support blending, so even if auto-detection fails, blend() will still attempt to apply the blend, just in case.

If the warning is issued and the output is still correctly blended, this is likely a bug in the graphics device. You can report the bug to the authors of the graphics device if you wish; in the mean time, you can use options(ggblend.check\_blend = FALSE) to disable the check.

#### **References**

Murrell, Paul (2021): [Groups, Compositing Operators, and Affine Transformations in R Graphics.](https://www.stat.auckland.ac.nz/~paul/Reports/GraphicsEngine/groups/groups.html) The University of Auckland. Report. [doi:10.17608/k6.auckland.17009120.v1.](https://doi.org/10.17608/k6.auckland.17009120.v1)

# See Also

[operation](#page-13-1) for a description of layer operations.

Other layer operations: [adjust](#page-2-1), [affine\\_transform](#page-3-1), [copy](#page-8-1), [nop](#page-11-1), [partition\(](#page-19-1))

# Examples

```
library(ggplot2)
# create two versions of a dataset, where draw order can affect output
set.seed(1234)
df_a = data frame(x = norm(500, 0), y = norm(500, 1), set = "a")df_b = data. frame(x = rnorm(500, 1), y = rnorm(500, 2), set = "b")
df<sub>ab</sub> = rbind(df<sub>a</sub>, df<sub>b</sub>) |>
  transform(order = "draw a then b")
df_b = rbind(df_b, df_a) |>
  transform(order = "draw b then a")
df = rbind(df_ab, df_ba)
# Using the "darken" blend mode, draw order does not matter:
df |>
  ggplot(aes(x, y, color = set)) +
  geom_point(size = 3) |> blend("darken") +
  scale_color_brewer(palette = "Set2") +
  facet_grid(~ order)
# Using the "multiply" blend mode, we can see density within groups:
df |>
  ggplot(aes(x, y, color = set)) +
  geom\_point(size = 3) |> 6lend("multiply") +
  scale_color_brewer(palette = "Set2") +
  facet_grid(~ order)
# blend() on a single geom by default blends all grobs in that geom together
# using the requested blend mode. If we wish to blend within specific data
# subsets using normal blending ("over") but between subsets using the
# requested blend mode, we can set the partition aesthetic. This will
# make "multiply" behave more like "darken":
df |>
  ggplot(aes(x, y, color = set, partition = set)) +
  geom\_point(size = 3) |> 6lend("multiply") +
  scale_color_brewer(palette = "Set2") +
  facet_grid(~ order)
# We can also blend lists of geoms together; these geoms are rendered using
# normal ("over") blending (unless a blend() call is applied to a specific
# sub-layer, as in the first layer below) and then blended together using
# the requested blend mode.
df |>
  ggplot(aes(x, y, color = set)) +
  list(
    geom_point(size = 3) |> blend("darken"),
    geom_vline(xintercept = 0, color = "gray75", linewidth = 1.5),
    geom_hline(yintercept = 0, color = "gray75", linewidth = 1.5)
  ) |> blend("hard.light") +
```
scale\_color\_brewer(palette = "Set2") +

facet\_grid(~ order)

# <span id="page-8-1"></span><span id="page-8-0"></span>copy *Copy layers then adjust params and aesthetics (Layer operation)*

# Description

A layer [operation](#page-13-1) for copying and then adjusting the params and aesthetic mappings of a [layer-like](#page-9-1) object.

# Usage

```
copy_over(object, mapping = aes(), ...)
copy_under(object, mapping = aes(), ...)
```
# Arguments

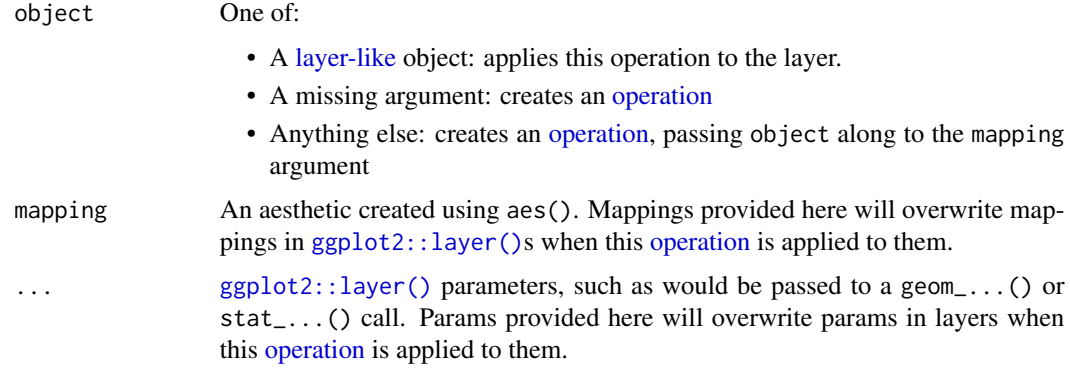

# Details

These are shortcuts for duplicating a layer and then applying [adjust\(\)](#page-2-1). Specifically:

- copy\_over( $\ldots$ ) is equivalent to  $1 + adjust(\ldots)$
- copy\_under( $\dots$ ) is equivalent to adjust( $\dots$ ) + 1

# Value

A [layer-like](#page-9-1) object (if object is [layer-like\)](#page-9-1) or an [operation](#page-13-1) (if not).

# See Also

[operation](#page-13-1) for a description of layer operations.

Other layer operations: [adjust](#page-2-1), [affine\\_transform](#page-3-1), [blend](#page-5-1), [nop](#page-11-1), [partition\(](#page-19-1))

# Examples

library(ggplot2)

```
# here we use copy_under() to create a copy of
# the stat_smooth layer, putting a white outline around it.
set.seed(1234)
k = 1000data.frame(
  x = seq(1, 10, length.out = k),y = \text{rnorm}(k, \text{seq}(1, 2, \text{length.out} = k) + c(0, 0.5)),g = c("a", "b")) |>ggplot(aes(x, y, color = g)) +
  geom_point() +
  stat_smooth(method = lm, formula = y \sim x, linewidth = 1.5, se = FALSE) *
    copy_under(aes(group = g), color = "white", linewidth = 4) +
  scale_color_brewer(palette = "Dark2")
```
# <span id="page-9-1"></span>layer-like *ggplot2 layer-like objects*

#### <span id="page-9-2"></span>Description

For technical reasons related to how **ggplot2** implements layers, there is no single class from which all valid ggplot2 layers and lists of layers inherit. Thus, ggblend [operations](#page-13-1) supports a variety of "layer-like" objects, documented here (see *Details*).

# Usage

```
is_layer_like(x)
as_layer_like(x)
## Default S3 method:
as_layer_like(x)
## S3 method for class 'LayerInstance'
as_layer_like(x)
## S3 method for class 'list'
as_layer_like(x)
## S3 method for class 'layer_list'
as_layer_like(x)
```
# Arguments

x A [layer-like](#page-9-1) object. See *Details*.

<span id="page-9-0"></span>

#### <span id="page-10-0"></span>layer\_list 11

# Details

ggblend [operations](#page-13-1) can be applied to several [ggplot2::layer\(\)](#page-0-0)-like objects, including:

- objects of class "LayerInstance"; e.g. stats and geoms.
- [list\(\)](#page-0-0)s of layer-like objects.
- [layer\\_list\(\)](#page-10-1)s, which are a more type-safe version of [list\(\)](#page-0-0)s of layer-like objects.

Anywhere in **ggblend** where a function parameter is documented as being [layer-like,](#page-9-1) it can be any of the above object types.

# Value

```
For is_layer_like(), a logical: TRUE if x is layer-like, FALSE otherwise.
```
For as\_layer\_like(), a "LayerInstance" or a [layer\\_list\(\)](#page-10-1).

## Functions

- is\_layer\_like(): checks if an object is layer-like according to ggblend.
- as\_layer\_like(): validates that an object is layer-like and converts it to a "LayerInstance" or [layer\\_list\(\)](#page-10-1).

# Examples

library(ggplot2)

```
is_layer_like(geom_line())
is_layer_like(list(geom_line()))
is_layer_like(list(geom_line(), scale_x_continuous()))
is_layer_like(list(geom_line(), "abc"))
```
<span id="page-10-1"></span>layer\_list *Lists of layer-like objects*

# Description

A list of [layer-like](#page-9-1) objects, which can be used in layer [operations](#page-13-1) (through function application or multiplication) or added to a [ggplot2\(\)](#page-0-0) object.

# Usage

```
layer_list(...)
as_layer_list(x)
## S3 method for class 'layer_list'
as_layer_list(x)
```

```
## S3 method for class 'list'
as_layer_list(x)
## S3 method for class 'LayerInstance'
as_layer_list(x)
## S4 method for signature 'layer_list,layer_list'
e1 + e2
## S4 method for signature 'layer_list'
show(object)
```
# Arguments

x, ... [layer-like](#page-9-1) objects object, e1, e2 [layer\\_list\(\)](#page-10-1)s

# Details

For the most part, users of ggblend need not worry about this class. It is used internally to simplify multiple dispatch on binary operators, as the alternative ([list\(\)](#page-0-0)s of [ggplot2::layer\(\)](#page-0-0)s) is more cumbersome. ggblend converts input lists to this format as needed.

# Value

An object of class "layer\_list".

#### Examples

```
library(ggplot2)
```

```
# layer_list()s act just like list()s of layer()s in that they can
# be added to ggplot() objects
data.frame(x = 1:10) |>
  ggplot(aes(x, x)) +layer_list(
    geom_line(),
    geom_point()
  \lambda
```
<span id="page-11-1"></span>nop *Identity ("no-op") transformation (Layer operation)*

# Description

A layer [operation](#page-13-1) which returns the input [layer-like](#page-9-1) object unchanged.

<span id="page-12-0"></span> $\Box$  13

#### Usage

nop(object)

# Arguments

object One of:

- A [layer-like](#page-9-1) object: applies this operation to the layer.
- A missing argument: creates an [operation](#page-13-1)

#### Details

When numeric()s are used with [operations](#page-13-1), they are converted into sums of nop()s.

#### Value

A [layer-like](#page-9-1) object (if object is [layer-like\)](#page-9-1) or an [operation](#page-13-1) (if not).

#### See Also

[operation](#page-13-1) for a description of layer operations.

Other layer operations: [adjust](#page-2-1), [affine\\_transform](#page-3-1), [blend](#page-5-1), [copy](#page-8-1), [partition\(](#page-19-1))

#### Examples

```
library(ggplot2)
```
# and vice versa

```
# adding a nop to another operation is equivalent to adding a numeric
adjust() + nop()
```

```
adjust() + 2# here we use adjust() with nop() ( + 1) to create a copy of
# the stat_smooth layer, putting a white outline around it.
set.seed(1234)
k = 1000data.frame(
  x = seq(1, 10, length.out = k),y = \text{rnorm}(k, \text{seq}(1, 2, \text{length.out} = k) + c(0, 0.5)),g = c("a", "b")) |>
  ggplot(aes(x, y, color = g)) +geom_point() +
  stat_smooth(method = lm, formula = y \sim x, linewidth = 1.5, se = FALSE) *
    (adjust(aes(group = g), color = "white", linewidth = 4) + 1) +scale_color_brewer(palette = "Dark2")
```
#### # (note this could also be done with copy\_under())

<span id="page-13-0"></span>operation-class *Layer operations*

# <span id="page-13-1"></span>Description

Layer [operations](#page-13-1) are composable transformations that can be applied to ggplot2 [layer-like](#page-9-1) objects, such as stats, geoms, and lists of stats and geoms; see the [layer-like](#page-9-1) documentation page for a description of valid [layer-like](#page-9-1) objects.

#### Usage

```
## S4 method for signature 'operation'
show(object)
## S4 method for signature 'operation'
format(x, \ldots)## S4 method for signature 'adjust'
format(x, \ldots)## S4 method for signature 'affine_transform'
format(x, \ldots)## S4 method for signature 'blend'
format(x, \ldots)## S4 method for signature 'operation_composition'
format(x, \ldots)## S4 method for signature 'nop'
format(x, \ldots)## S4 method for signature 'operation_product'
```
# format $(x, \ldots)$

# **Arguments**

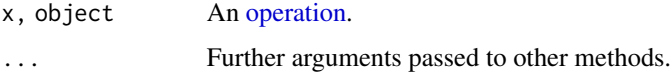

#### Details

[operations](#page-13-1) can be composed using the + and \* operators (see [operation\\_sum](#page-18-1) and [operation\\_product\)](#page-15-1). Addition and multiplication of [operations](#page-13-1) and [layer-like](#page-9-1) objects obeys the distributive law.

[operations](#page-13-1) can be applied to [layer-like](#page-9-1) objects using \* or |>, with slightly different results:

- <span id="page-14-0"></span>• Using \*, application of [operations](#page-13-1) to a list of [layer-like](#page-9-1) objects *is* distributive. For example, list(geom\_line(), geom\_point()) \* blend("multiply") is equivalent to list(geom\_line() \* blend("multiply"), geom\_point() \* blend("multiply")); i.e. it multiply-blends the contents of the two layers individually.
- Using |>, application of [operations](#page-13-1) to a list of [layer-like](#page-9-1) objects is *not* distributive (unless the only reasonable interpretation of applying the transformation is necessarily distributive; e.g. adjust()). For example, list(geom\_line(), geom\_point()) |> blend("multiply") would multiply-blend both layers together, rather than multiply-blending the contents of the two layers individually.

#### Value

For show(), an [invisible\(\)](#page-0-0) copy of the input.

For format(), a character string representing the input.

#### Methods (by generic)

- show(operation): Print an [operation.](#page-13-1)
- format ([operation](#page-13-1)): Format an operation for printing.

#### Examples

```
library(ggplot2)
# operations can stand alone
adjust(aes(color = x))
# they can also be applied to layers through multiplication or piping
geom_line() |> adjust(aes(color = x))
geom_line() * adjust(aes(color = x))
# layer operations act as a small algebra, and can be combined through
# multiplication and addition
(adjust(fill = "green") + 1) * blend("multiply")
```
operation\_composition *Layer operation composition*

# Description

[operations](#page-13-1) can be composed together to form chains of operations, which when multiplied by (applied to) [layer-like](#page-9-1) objects, return modified [layer-like](#page-9-1) objects. In contrast to [operation\\_products](#page-15-1), compositions of operations are not distributive over sums of [operations](#page-13-1) or [layer-like](#page-9-1) objects.

# <span id="page-15-0"></span>Details

Operation composition is achieved through function application, typically using the pipe operator (|>); e.g. operation1 |> operation2.

The output of composing **ggblend** [operations](#page-13-1) depends on the types of objects being composed:

- If you compose an [operation](#page-13-1) with an [operation,](#page-13-1) they are merged into a single [operation](#page-13-1) that applies each [operation](#page-13-1) in sequence, without distributing over layers.
- If you compose an [operation](#page-13-1) with a [layer-like](#page-9-1) object, that operation is applied to the layer, returning a new [layer-like](#page-9-1) object. The operation is applied to the layer as a whole, not any sub-parts (e.g. sub-layers or graphical objects).

#### Value

An [operation.](#page-13-1)

#### Examples

```
library(ggplot2)
```

```
# composing operations together chains them
adjust(color = "red") |> blend("multiply")
# unlike multiplication, composition does not follow the distributive law
mult_op = (adjust(aes(y = 11 -x), color = "skyblue") + 1) * blend("multiply")mult_op
comp\_op = (adjust(aes(y = 11 -x), color = "skyblue") + 1) |> blend("multiply")
comp_op
# multiplication by a geom returns a modified version of that geom
data.frame(x = 1:10) |>
  ggplot(aes(x = x, y = x)) +geom_line(linewidth = 10, color = "red") * comp_op
```
<span id="page-15-1"></span>operation\_product *Layer operation products*

# **Description**

[operations](#page-13-1) can be multiplied together to form chains of operations, which when multiplied by (applied to) [layer-like](#page-9-1) objects, return modified [layer-like](#page-9-1) objects.

# operation\_product 17

# Usage

```
## S4 method for signature 'operation,ANY'
e1 * e2
## S4 method for signature 'ANY,operation'
e1 * e2
## S4 method for signature 'adjust, adjust'
e1 * e2
## S4 method for signature 'nop,nop'
e1 * e2
## S4 method for signature 'operation,nop'
e1 * e2
## S4 method for signature 'operation_sum,nop'
e1 * e2
## S4 method for signature 'nop,operation'
e1 * e2
## S4 method for signature 'nop,operation_sum'
e1 * e2## S4 method for signature 'operation'
prod(x, ..., na.rm = FALSE)## S4 method for signature 'operation, operation'
e1 * e2
## S4 method for signature 'numeric,operation'
e1 * e2
## S4 method for signature 'operation,numeric'
e1 * e2
## S4 method for signature 'operation,operation_sum'
e1 * e2
## S4 method for signature 'operation_sum,operation'
e1 * e2
## S4 method for signature 'operation_sum,operation_sum'
e1 * e2
```
#### **Arguments**

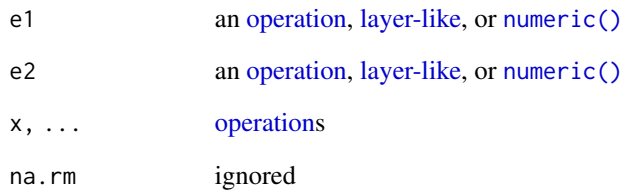

# Details

Multiplication of **ggblend** [operations](#page-13-1) depends on the types of objects being multiplied:

- If you multiply an [operation](#page-13-1) with an [operation,](#page-13-1) they are merged into a single [operation](#page-13-1) that applies each [operation](#page-13-1) in sequence.
- If you multiply an [operation](#page-13-1) with a [layer-like](#page-9-1) object, that operation is applied to the layer, returning a new [layer-like](#page-9-1) object.
- If you multiply an [operation](#page-13-1) by a [numeric\(\)](#page-0-0) *n*, a new operation that repeats the input operation is *n* times is returned.

# Value

An [operation.](#page-13-1)

# Examples

```
library(ggplot2)
# multiplying operations by numerics repeats them...
adjust(color = "red") * 2# multiplying operations together chains (or merges) them
adjust(color = "red") * adjust(linewidth = 2)
# multiplication obeys the distributive law
op = (adjust(aes(y = 11 -x), color = "skyblue") + 1) * (adjust(color = "white", linewidth = 4) + 1)
op
# multiplication by a geom returns a modified version of that geom
data.frame(x = 1:10) |>
  ggplot(aes(x = x, y = x)) +geom\_line(linear + 2) * op
```
<span id="page-17-0"></span>

# <span id="page-18-1"></span><span id="page-18-0"></span>Description

[operations](#page-13-1) can be added together to form stacks of operations, which when multiplied by (applied to) [layer-like](#page-9-1) objects, those [layer-like](#page-9-1) objects are distributed over the [operations](#page-13-1) (i.e. copied).

# Usage

```
## S4 method for signature 'operation'
sum(x, ..., na.rm = FALSE)## S4 method for signature 'operation,operation'
e1 + e2
## S4 method for signature 'operation,numeric'
e1 + e2
## S4 method for signature 'numeric,operation'
e1 + e2
## S4 method for signature 'operation_sum'
format(x, \ldots)
```
## Arguments

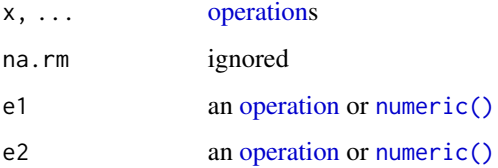

# Details

Addition of ggblend [operations](#page-13-1) depends on the types of objects being summed:

- If you add an [operation](#page-13-1) to an [operation,](#page-13-1) they are merged into a single [operation](#page-13-1) that copies input [layer-like](#page-9-1) objects, one for each [operation.](#page-13-1)
- If you add an [operation](#page-13-1) to a [numeric\(\)](#page-0-0) *n*, it is equivalent to adding \* [nop\(\)](#page-11-1)s to that [operation.](#page-13-1)

#### Value

An [operation.](#page-13-1)

# Examples

library(ggplot2)

```
# adding operations together creates a sum of operations
adjust(color = "red") + adjust(linewidth = 2)# addition and multiplication obey the distributive law
op = (adjust(aes(y = 11 -x), color = "skyblue") + 1) * (adjust(color = "white", linewidth = 4) + 1)
op
# multiplication by a geom returns a modified version of that geom,
# distributed over the sum of the operations
data.frame(x = 1:10) |>
  ggplot(aes(x = x, y = x)) +geom_line(linewidth = 2) * op
```
<span id="page-19-1"></span>partition *Partition a layer into subgroups (Layer operation)*

#### Description

A layer [operation](#page-13-1) for adding a partition aesthetic to a [layer.](#page-9-2)

#### Usage

```
partition(object, partition)
```
# Arguments

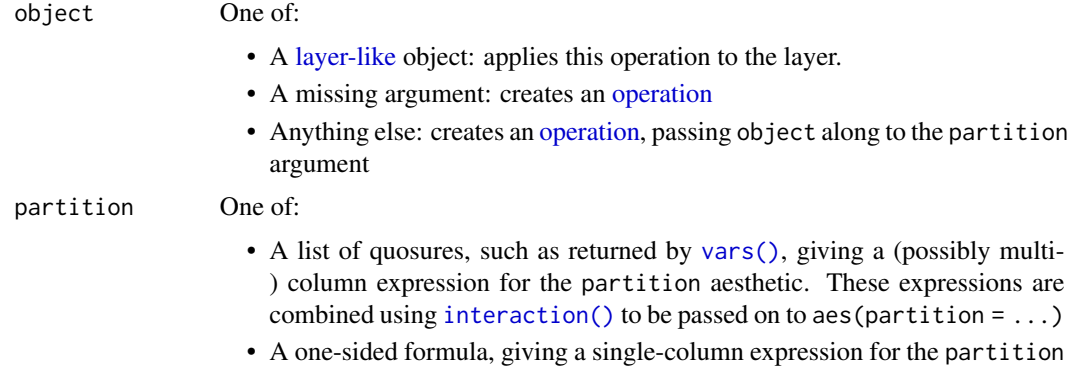

aesthetic, which is passed on to aes\_(partition = ...).

# Details

This is a shortcut for setting the partition aesthetic of a [layer.](#page-9-2)

• partition(~ XXX) is roughly equivalent to adjust(aes(partition = XXX))

<span id="page-19-0"></span>

#### <span id="page-20-0"></span>partition 21

• partition(vars(X, Y, ...)) is roughly equivalent to adjust(aes(partition = interaction(X, Y, ...)))

When a [layer](#page-9-2) with a partition aesthetic is used by the following [operations](#page-13-1), the effects of the operations are applied across groups:

• [blend\(\)](#page-5-1): Blends graphical objects within the subgroups defined by the partition together using normal ("over") blending before applying its blend between subgroups.

#### Value

A [layer-like](#page-9-1) object (if object is [layer-like\)](#page-9-1) or an [operation](#page-13-1) (if not).

#### See Also

[operation](#page-13-1) for a description of layer operations.

Other layer operations: [adjust](#page-2-1), [affine\\_transform](#page-3-1), [blend](#page-5-1), [copy](#page-8-1), [nop](#page-11-1)

#### Examples

```
library(ggplot2)
```

```
# create two versions of a dataset, where draw order can affect output
set.seed(1234)
df_a = data. frame(x = rnorm(500, 0), y = rnorm(500, 1), set = "a")
df_b = data. frame(x = rnorm(500, 1), y = rnorm(500, 2), set = "b")
df<sub>ab</sub> = rbind(df<sub>a</sub>, df<sub>b</sub>) |>
  transform(order = "draw a then b")
df_b = rbind(df_b, df_a) |>
 transform(order = "draw b then a")
df = rbind(df_ab, df_ba)
# Using the "multiply" blend mode, draw order does not matter, but
# the "multiply" blend is applied to all points, creating dark regions
# outside the intersection:
df |>
 ggplot(aes(x, y, color = set)) +
 geom_point(size = 3, alpha = 0.5) |> blend("multiply") +
 scale_color_brewer(palette = "Set1") +
 facet_grid(~ order)
# By partitioning (either through |> partition(vars(set)) or aes(partition = set))
# we will blend using the default blend mode (over) first, then we can apply the
# "multiply" blend just between the two sets, so the regions outside the
# intersection are not blended using "multiply":
df |>
 ggplot(aes(x, y, color = set, partition = set)) +
 geom_point(size = 3, alpha = 0.5) |> blend("multiply") +
 scale_color_brewer(palette = "Set1") +
 facet_grid(~ order)
```
# <span id="page-21-0"></span>**Index**

∗ layer operations adjust, [3](#page-2-0) affine\_transform, [4](#page-3-0) blend, [6](#page-5-0) copy, [9](#page-8-0) nop, [12](#page-11-0) partition, [20](#page-19-0) \*,ANY,operation-method *(*operation\_product*)*, [16](#page-15-0) \*,adjust,adjust-method *(*operation\_product*)*, [16](#page-15-0) \*,nop,nop-method *(*operation\_product*)*, [16](#page-15-0) \*,nop,operation-method *(*operation\_product*)*, [16](#page-15-0) \*,nop,operation\_sum-method *(*operation\_product*)*, [16](#page-15-0) \*,numeric,operation-method *(*operation\_product*)*, [16](#page-15-0) \*,operation,ANY-method *(*operation\_product*)*, [16](#page-15-0) \*,operation,nop-method *(*operation\_product*)*, [16](#page-15-0) \*,operation,numeric-method *(*operation\_product*)*, [16](#page-15-0) \*,operation,operation-method *(*operation\_product*)*, [16](#page-15-0) \*,operation,operation\_sum-method *(*operation\_product*)*, [16](#page-15-0) \*,operation\_sum,nop-method *(*operation\_product*)*, [16](#page-15-0) \*,operation\_sum,operation-method *(*operation\_product*)*, [16](#page-15-0) \*,operation\_sum,operation\_sum-method *(*operation\_product*)*, [16](#page-15-0) +,layer\_list,layer\_list-method *(*layer\_list*)*, [11](#page-10-0) +,numeric,operation-method *(*operation\_sum*)*, [19](#page-18-0) +,operation,numeric-method

[14](#page-13-0) [14](#page-13-0)

ggblend-package, [2](#page-1-0) ggplot(), *[2](#page-1-0)*

*(*operation\_sum*)*, [19](#page-18-0) adjust, [3,](#page-2-0) *[5](#page-4-0)*, *[7](#page-6-0)*, *[9](#page-8-0)*, *[13](#page-12-0)*, *[21](#page-20-0)* adjust(), *[9](#page-8-0)* adjust-class *(*adjust*)*, [3](#page-2-0) affine\_transform, *[3](#page-2-0)*, [4,](#page-3-0) *[7](#page-6-0)*, *[9](#page-8-0)*, *[13](#page-12-0)*, *[21](#page-20-0)* affine\_transform(), *[3](#page-2-0)* affine\_transform-class *(*affine\_transform*)*, [4](#page-3-0) as\_layer\_like *(*layer-like*)*, [10](#page-9-0) as\_layer\_list *(*layer\_list*)*, [11](#page-10-0) blend, *[3](#page-2-0)*, *[5](#page-4-0)*, [6,](#page-5-0) *[9](#page-8-0)*, *[13](#page-12-0)*, *[21](#page-20-0)* blend(), *[3](#page-2-0)*, *[21](#page-20-0)* blend-class *(*blend*)*, [6](#page-5-0) copy, *[3](#page-2-0)*, *[5](#page-4-0)*, *[7](#page-6-0)*, [9,](#page-8-0) *[13](#page-12-0)*, *[21](#page-20-0)* copy\_over *(*copy*)*, [9](#page-8-0)

copy\_under *(*copy*)*, [9](#page-8-0)

*(*operation\_sum*)*, [19](#page-18-0) +,operation,operation-method

format,adjust-method *(*operation-class*)*, format,affine\_transform-method *(*operation-class*)*, [14](#page-13-0) format,blend-method *(*operation-class*)*, format,nop-method *(*operation-class*)*, [14](#page-13-0) format,operation-method *(*operation-class*)*, [14](#page-13-0) format,operation\_composition-method *(*operation-class*)*, [14](#page-13-0) format,operation\_product-method *(*operation-class*)*, [14](#page-13-0) format,operation\_sum-method *(*operation\_sum*)*, [19](#page-18-0) ggblend *(*ggblend-package*)*, [2](#page-1-0)

#### $I<sub>N</sub>$  and  $I<sub>23</sub>$  and  $I<sub>24</sub>$  and  $I<sub>25</sub>$  and  $I<sub>26</sub>$  and  $I<sub>27</sub>$  and  $I<sub>28</sub>$  and  $I<sub>28</sub>$  and  $I<sub>29</sub>$  and  $I<sub>29</sub>$  and  $I<sub>29</sub>$  and  $I<sub>29</sub>$  and  $I<sub>29</sub>$  and  $I<sub>29</sub>$  and

ggplot2() , *[11](#page-10-0)* ggplot2::layer() , *[3](#page-2-0)* , *[9](#page-8-0)* , *[11](#page-10-0) , [12](#page-11-0)* grob() , *[7](#page-6-0)* interaction() , *[20](#page-19-0)* invisible() , *[15](#page-14-0)* is\_layer\_like *(*layer-like *)* , [10](#page-9-0) layer , *[20](#page-19-0) , [21](#page-20-0)* layer *(*layer-like *)* , [10](#page-9-0) layer-like , *[3](#page-2-0) – [7](#page-6-0)* , *[9](#page-8-0) , [10](#page-9-0)* , [10](#page-9-0) , *[11](#page-10-0) [–16](#page-15-0)* , *[18](#page-17-0) [–21](#page-20-0)* layer\_list , [11](#page-10-0) layer\_list() , *[11](#page-10-0) , [12](#page-11-0)* layer\_list-class *(*layer\_list *)* , [11](#page-10-0) list() , *[11](#page-10-0) , [12](#page-11-0)* nop , *[3](#page-2-0)* , *[5](#page-4-0)* , *[7](#page-6-0)* , *[9](#page-8-0)* , [12](#page-11-0) , *[21](#page-20-0)*

nop() , *[19](#page-18-0)* nop-class *(*nop *)* , [12](#page-11-0) numeric() , *[18](#page-17-0) , [19](#page-18-0)*

operation , *[3](#page-2-0) – [7](#page-6-0)* , *[9](#page-8-0) [–16](#page-15-0)* , *[18](#page-17-0) [–21](#page-20-0)* operation *(*operation-class *)* , [14](#page-13-0) operation-class , [14](#page-13-0) operation\_composition , [15](#page-14-0) operation\_composition-class *(*operation\_composition *)* , [15](#page-14-0) operation\_product , *[14](#page-13-0) , [15](#page-14-0)* , [16](#page-15-0) operation\_product-class *(*operation\_product *)* , [16](#page-15-0) operation\_sum , *[14](#page-13-0)* , [19](#page-18-0) operation\_sum-class *(*operation\_sum *)* , [19](#page-18-0) options() , *[3](#page-2-0)*

partition , *[3](#page-2-0)* , *[5](#page-4-0)* , *[7](#page-6-0)* , *[9](#page-8-0)* , *[13](#page-12-0)* , [20](#page-19-0) prod,operation-method *(*operation\_product *)* , [16](#page-15-0)

show,layer\_list-method *(*layer\_list *)* , [11](#page-10-0) show,operation-method *(*operation-class *)* , [14](#page-13-0) sum,operation-method *(*operation\_sum *)* , [19](#page-18-0)

vars() , *[20](#page-19-0)*